Univerza v Ljubljani<br>Fakulteta za računalništvo in informatiko

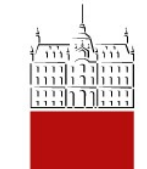

## Nedeterminizem

15.marec 2014

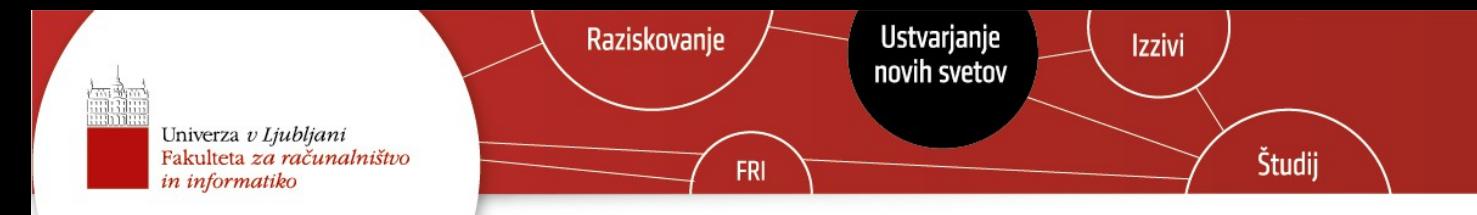

## Zgodovina

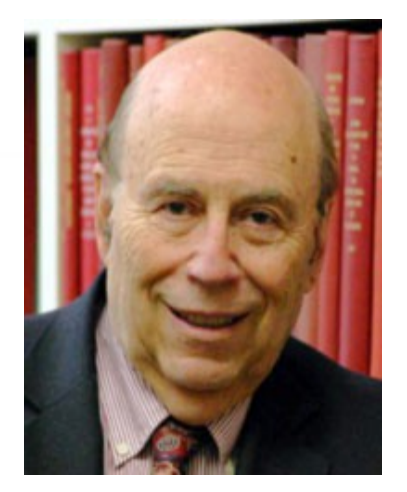

Michael Rabin Dana Scott

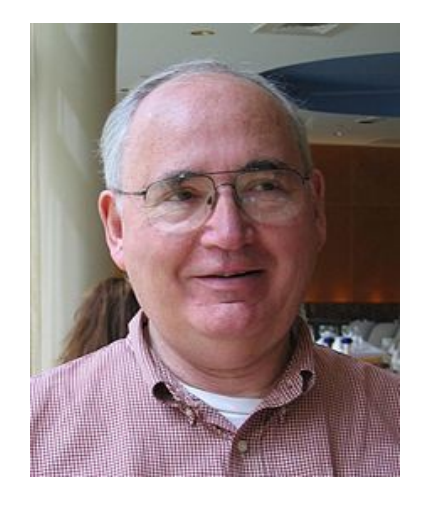

(1959)

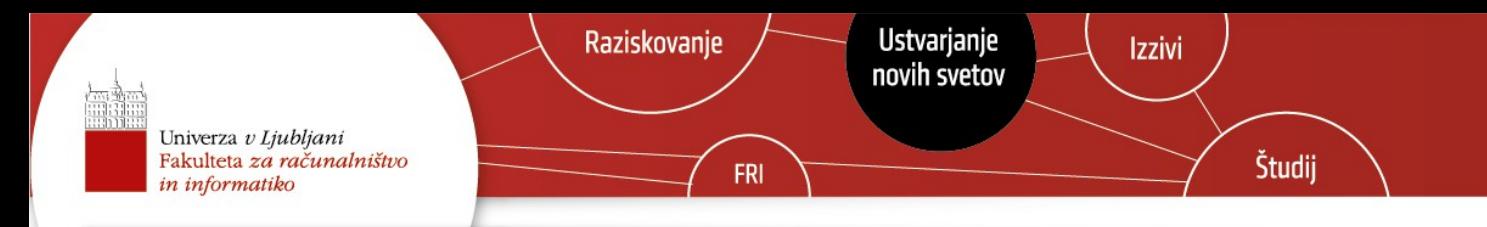

# Kaj je nedeterminizem?

- Nedeterminizem vpeljemo kot razširitev končnih avtomatov
- Dovolimo lahko več prehodov iz istega stanja preko enakega simbola v različna stanja
- Kam točno skočimo je nedoločeno (**nedeterminirano**)
- Osnovnim avtomatom zato pravimo deterministični (DKA), razširitvi pa nedeterministični končni avtomati (NKA)

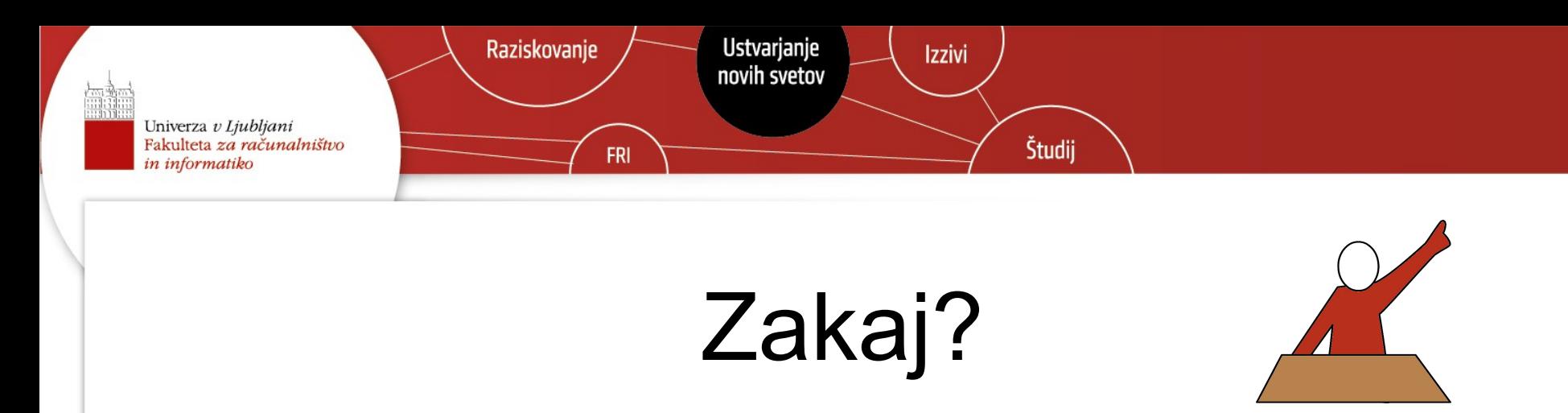

- Nedeterminizem ima izjemno pomembno vlogo v računalništvu
- Teoretična "igra" iskanje možnih razširitev nekega modela računanja
- Prvi prikaz dokazovanja enakosti dveh modelov računanja
- Za podajanje nekaterih jezikov je nedeterminizem bolj intuitiven kot determinizem

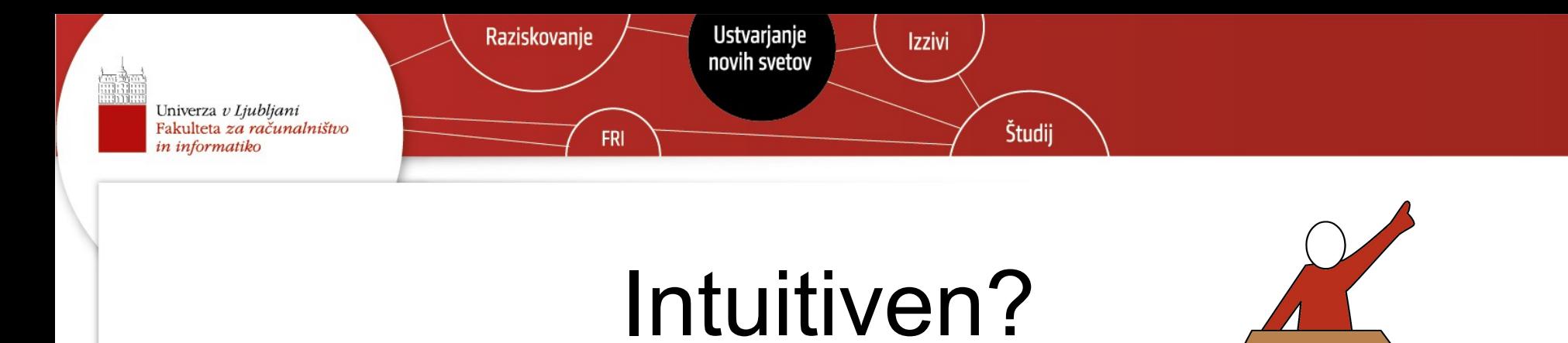

M. Armoni, J. Gal-Ezer: *Non-determinism in CS high-school curricula*, ASEE/IEEE Frontiers in Education Conference, 2003

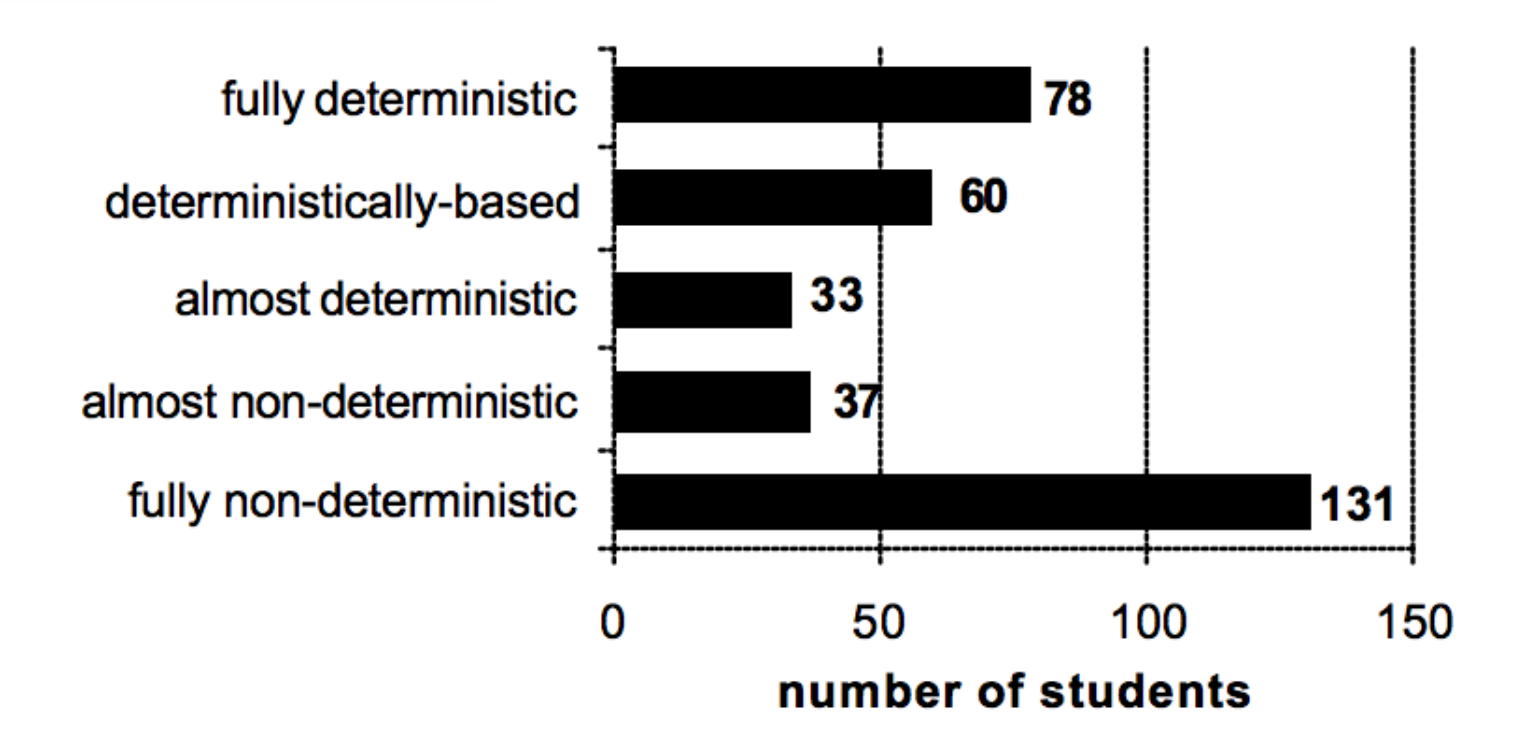

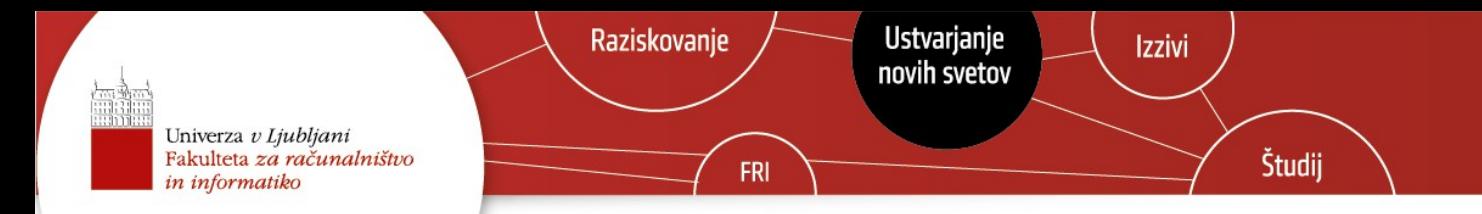

## Primer 1

Zapišimo končni avtomat, ki sprejema vse nize, ki se končajo na 001

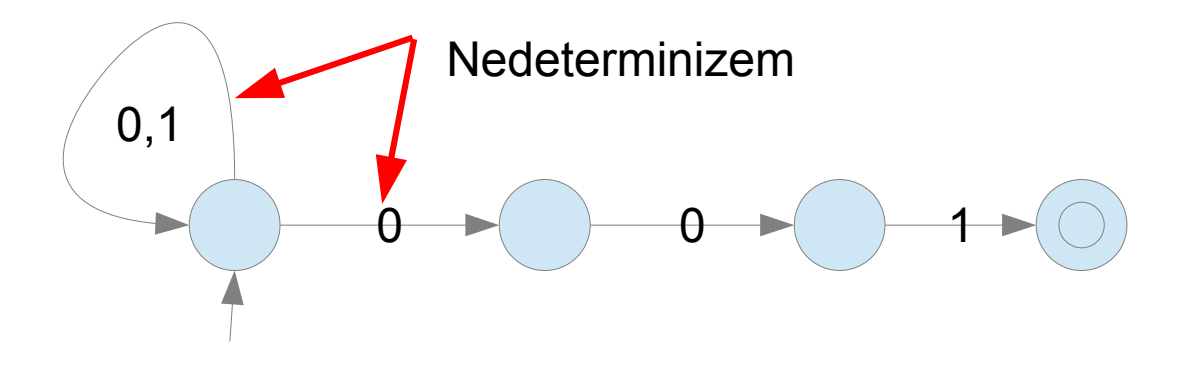

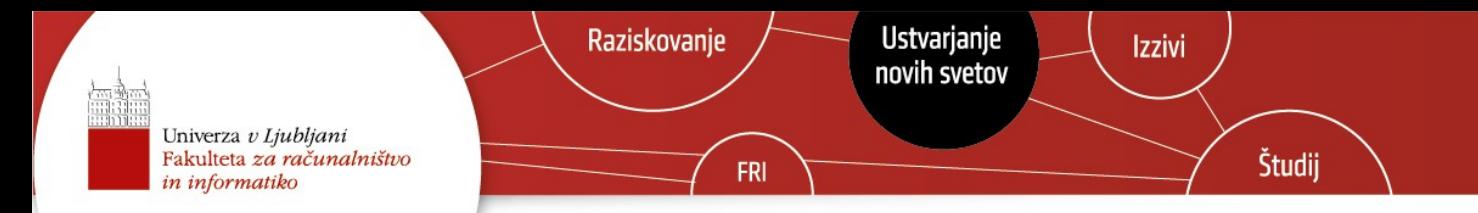

### Primer 2

Detektirajmo elektronske naslove, ki so sumljivi in lahko predstavljajo neželjeno pošto. Dve zelo enostavni pravili:

- 1. Elektronski naslov se začne na **spam**, ali
- 2. Elektronski naslov se konča na **.ru**

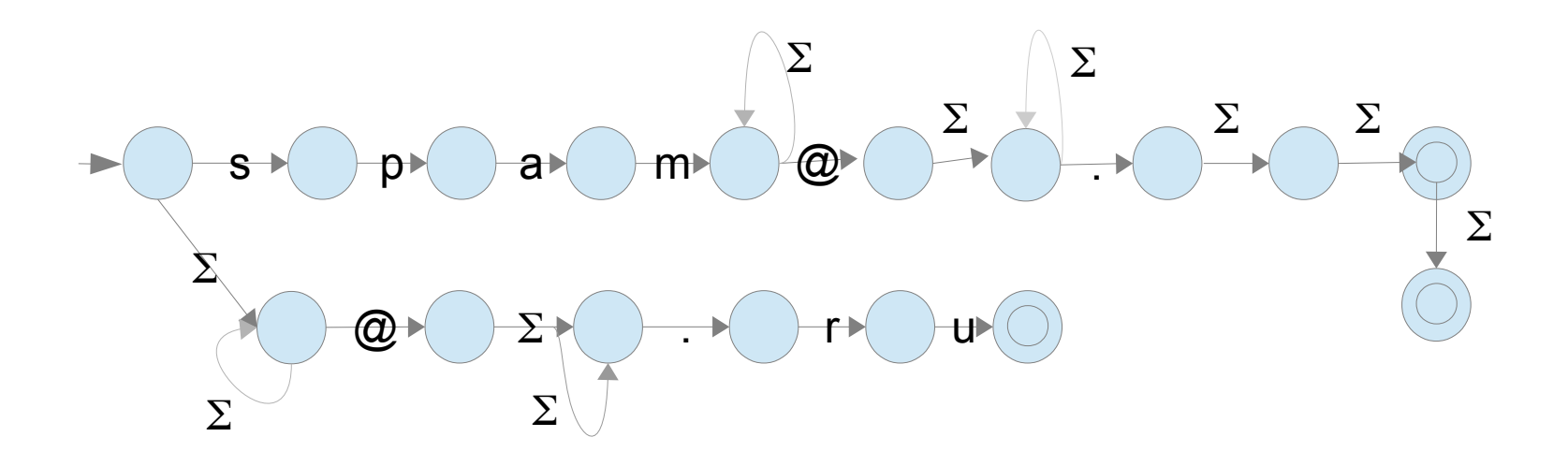

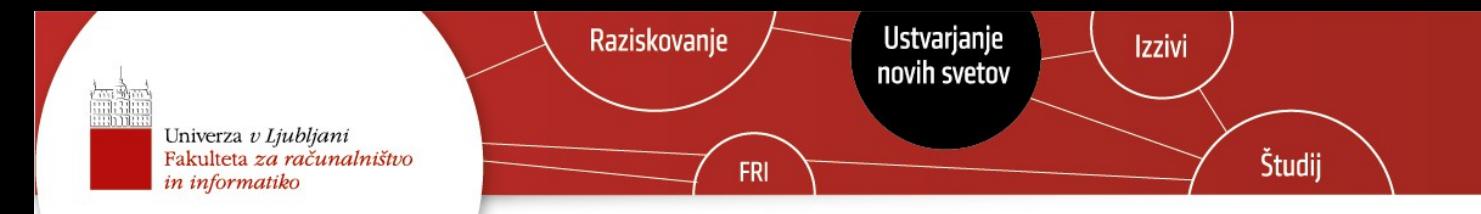

#### Primer 3

#### Zapišimo NKA, ki sprejema vse nize, ki **vsebujejo** 001

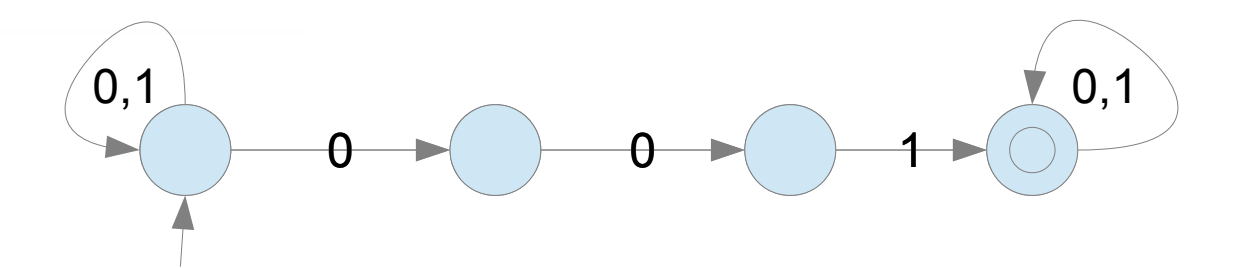

Deterministični?

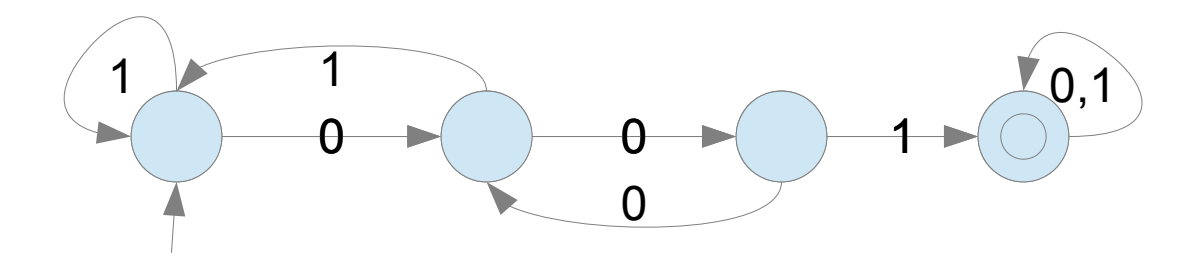

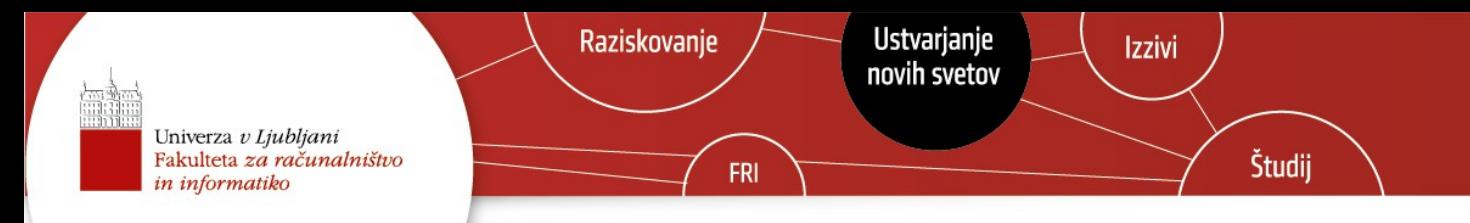

## Primerjava z DKA

- Iz enega stanja lahko preko istega simbola pridemo v več različnih stanj – pri DKA samo eden
- Prehod preko nekega simbola je lahko tudi nedefiniran – ne potrebujemo slepega stanja kot pri DKA
- Kako besede sprejmemo?

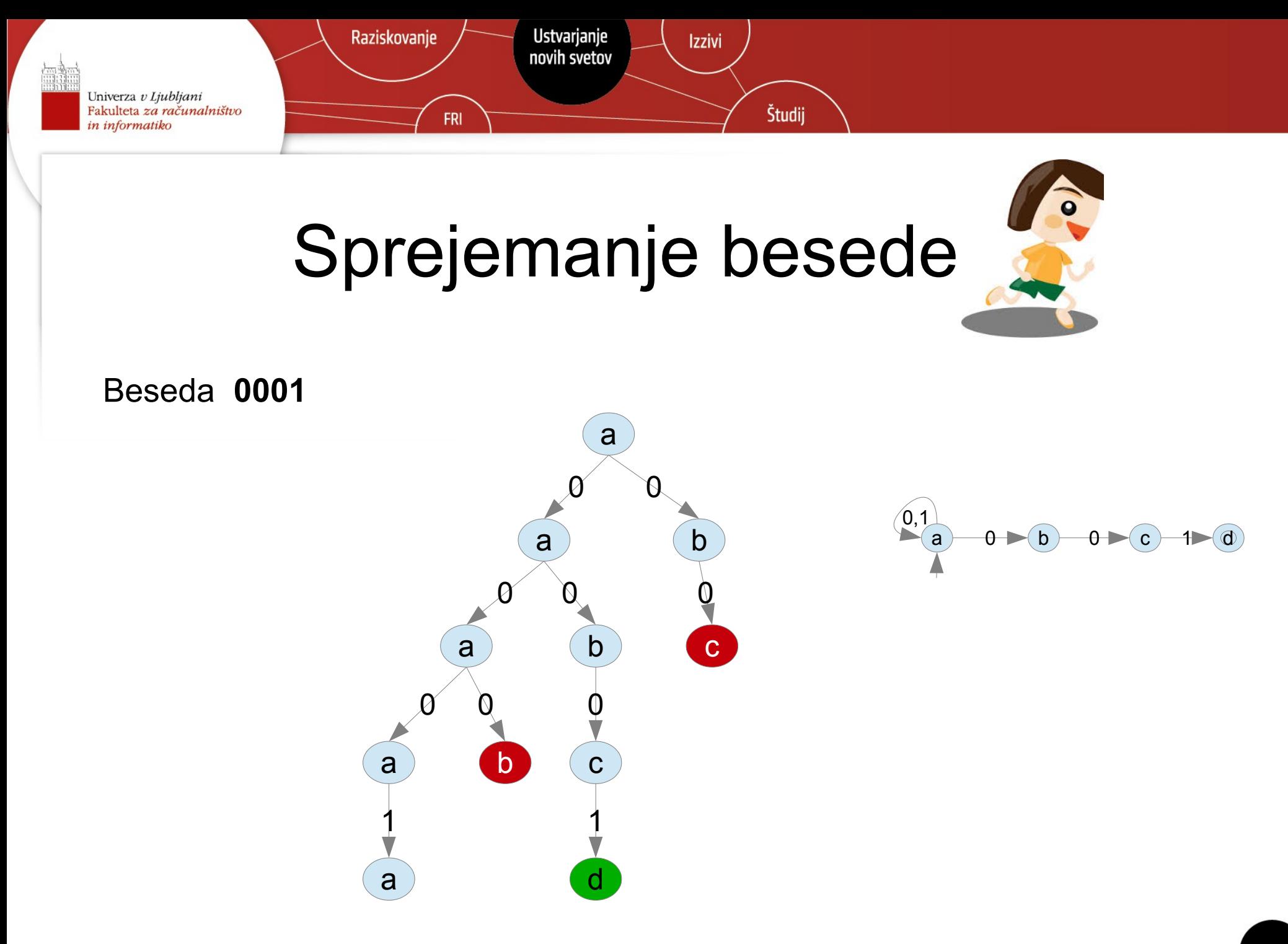

12

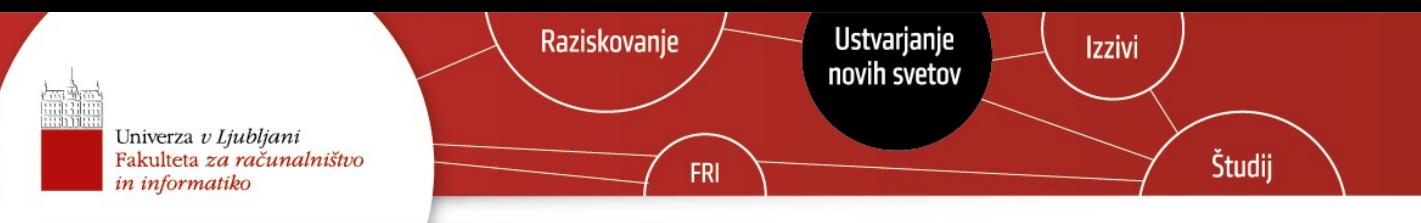

## Intuitivna interpretacija nedeterminizma I.

- Vzporedno izvajanje:
	- Vsakič, ko imamo več možnosti, hkrati preizkusimo vse
	- Vsako možnost prevzame en nov računalnik (procesor, jedro, ...)

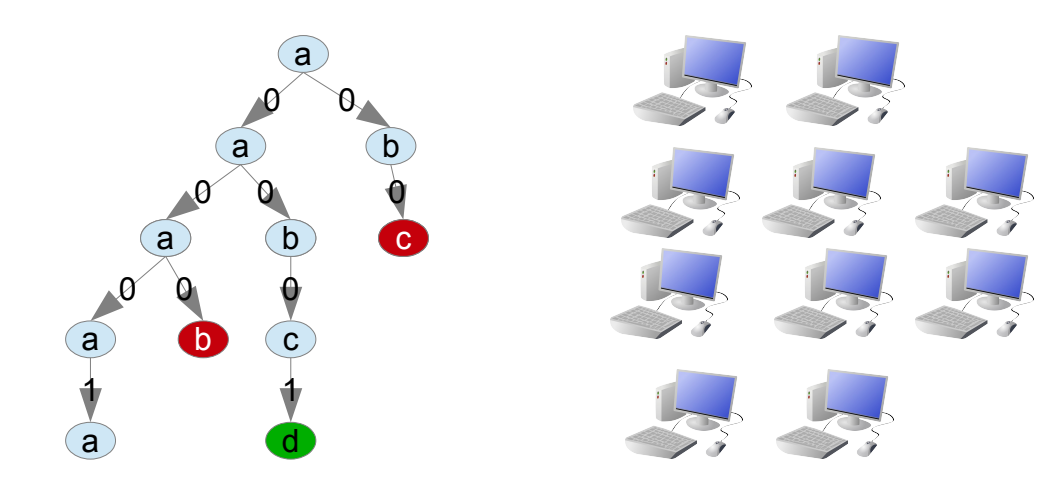

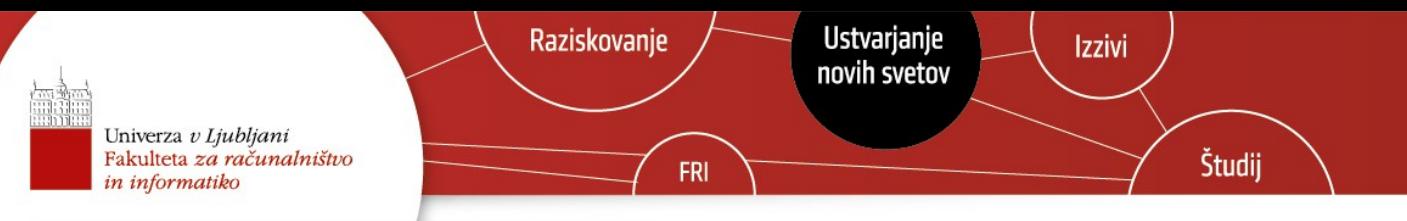

## Intuitivna interpretacija nedeterminizma II.

- Ugibanje:
	- Vsakič, ko imamo več možnost avtomat »ugane« pravo možnost
	- Če je beseda v jeziku, potem takšno zaporedje »ugibanj« obstaja – takemu zaporedju pravimo **certifikat**.
	- Če pa besede ni v jeziku, potem nobeno ugibanje ne pripelje do končnega stanja

Univerza v Ljubljani<br>Fakulteta za računalništvo in informatiko

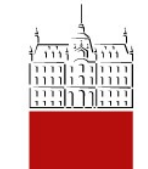

## Formalna definicija

15.marec 2014

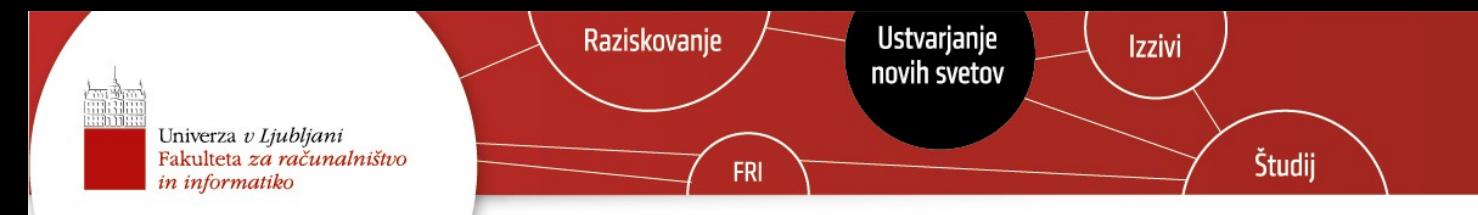

## Formalna definicija NKA

$$
M = (Q, \Sigma, \delta, q_{0,} F)
$$

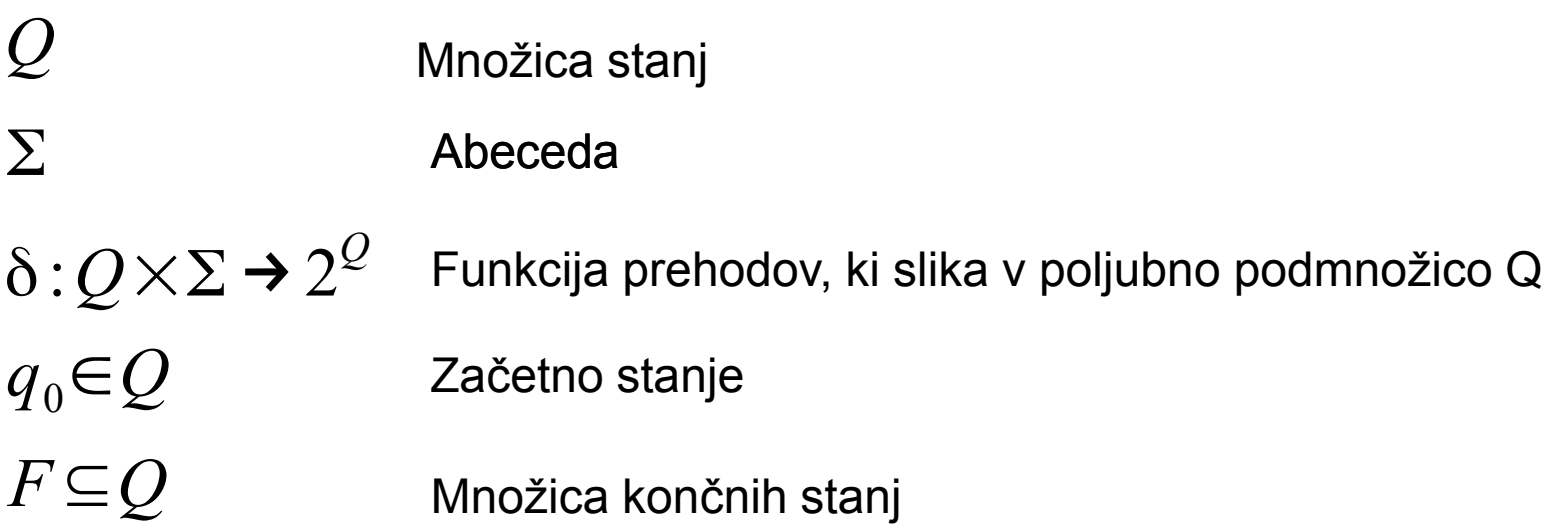

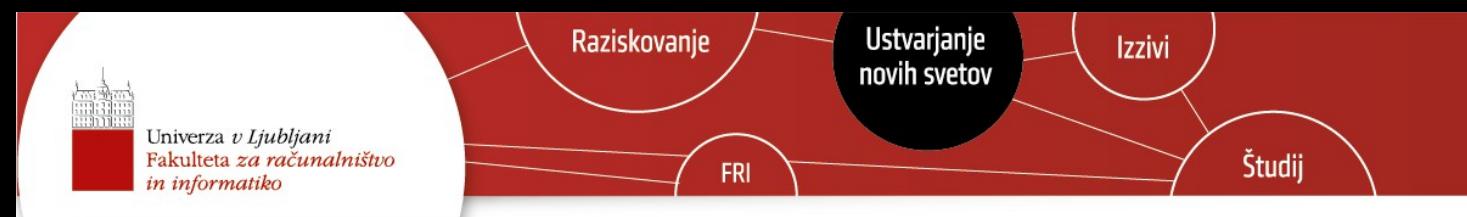

## \*Jezik nedeterminističnega avtomata I.

Razširimo funkcijo prehodov, da slika neko stanje in **besedo w** v novo stanje

$$
\hat{\delta}(q, w): Q \times \Sigma^* \to 2^Q
$$

Najprej preslikamo začetek besede **v** (dobimo množico možnih stanj), nato pa iz vsakega stanja poskusimo priti še po simbolu **a**

$$
\hat{\delta}(q, va) = \bigcup_{p \in \hat{\delta}(q, w)} \delta(p, a)
$$

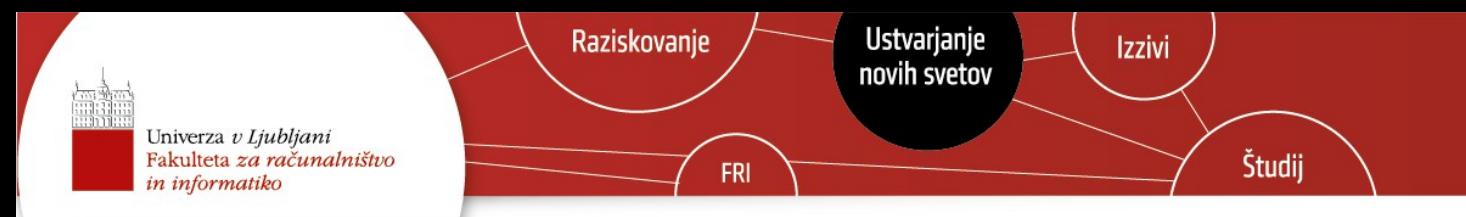

## \*Jezik nedeterminističnega avtomata II.

Jezik nedeterminističnega avtomata so vse besede **w**, za katere velja:

$$
\hat{\delta}(q, w) \cap F \neq \mathcal{B}
$$

**Neformalno**: vse besede preko katerih lahko pridem vsaj do enega končnega stanja.

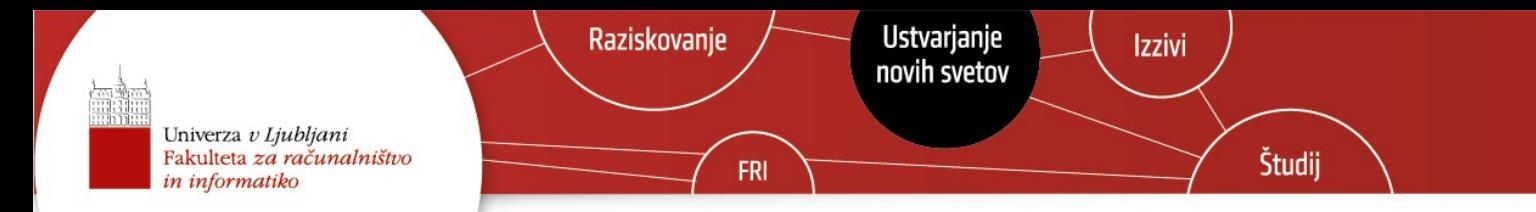

## Podajanje avtomatov

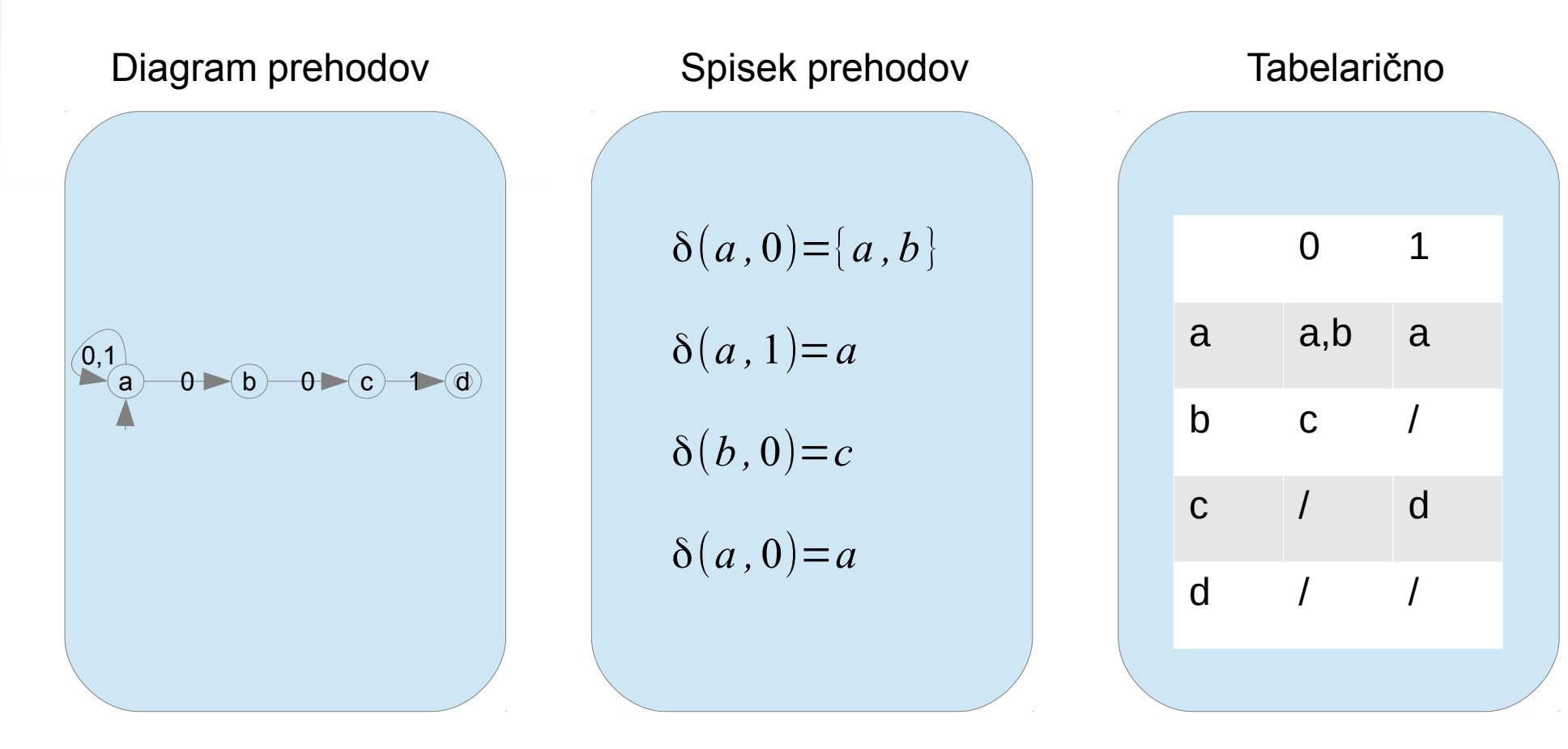

Univerza v Ljubljani<br>Fakulteta za računalništvo in informatiko

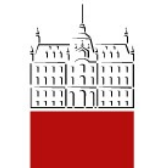

## Simulacija

15.marec 2014

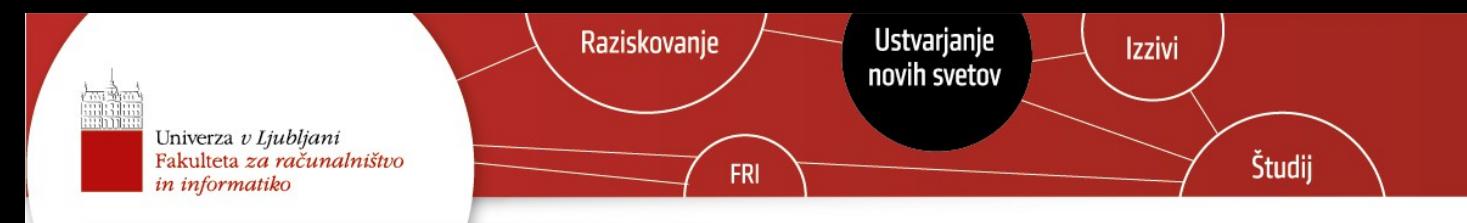

## Simulacija NKA

- Nedeterminizem ni fizikalno možen model računanja - takega ugibanja ne znamo narediti, poljubnega paralelizma pa tudi ne moremo narediti
- Lahko pa ga (učinkovito?) simuliramo, kar bomo pokazali tako, da bomo tak simulator zapisali
- Razširili bomo program, ki ste ga napisali prejšnji teden

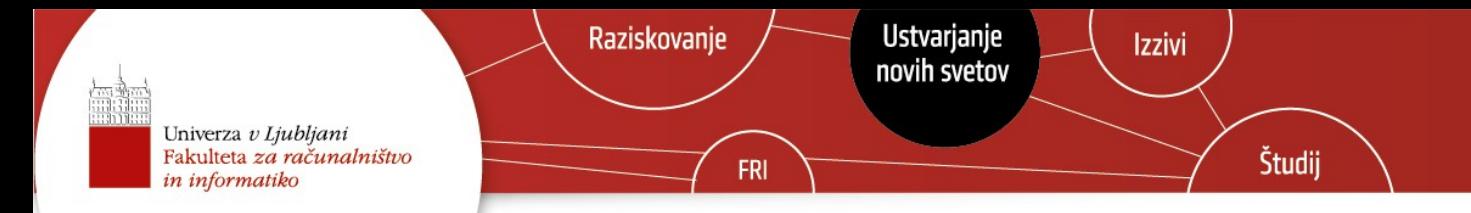

### Ideja simulacije

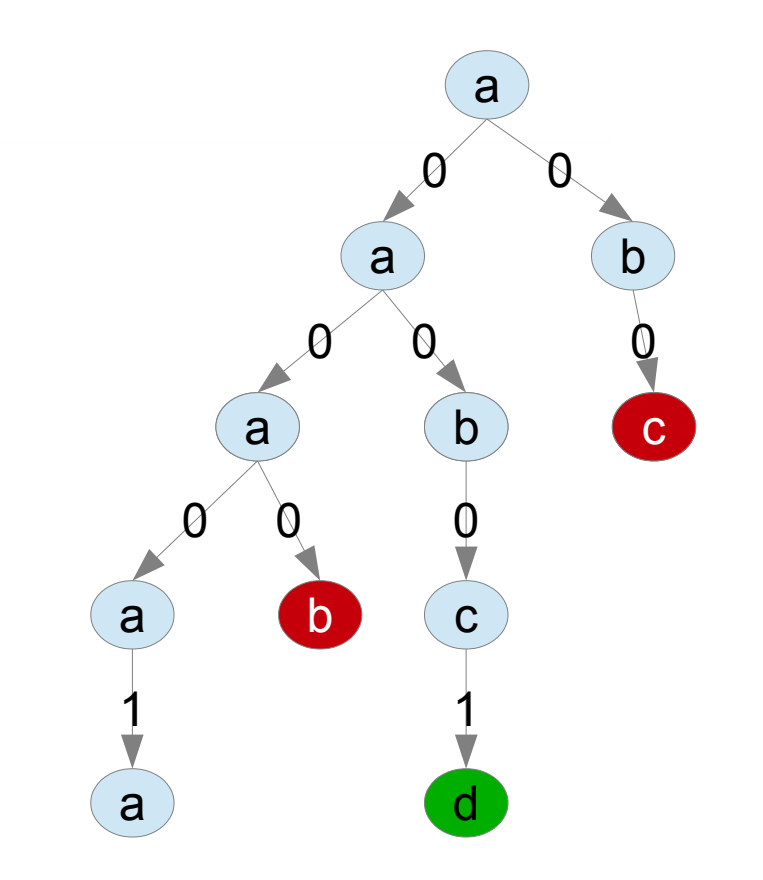

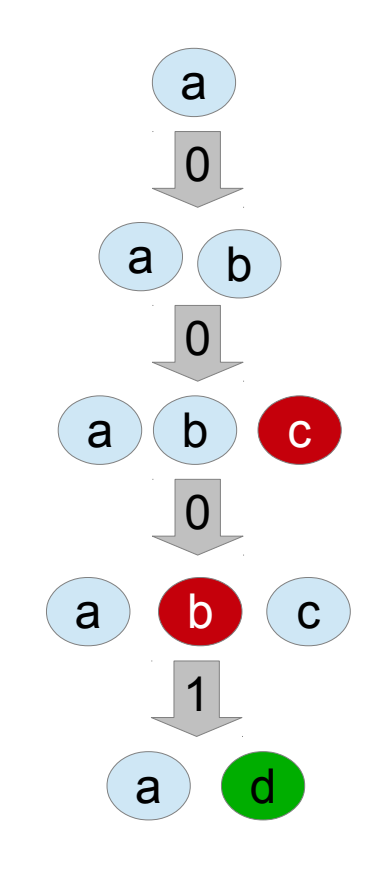

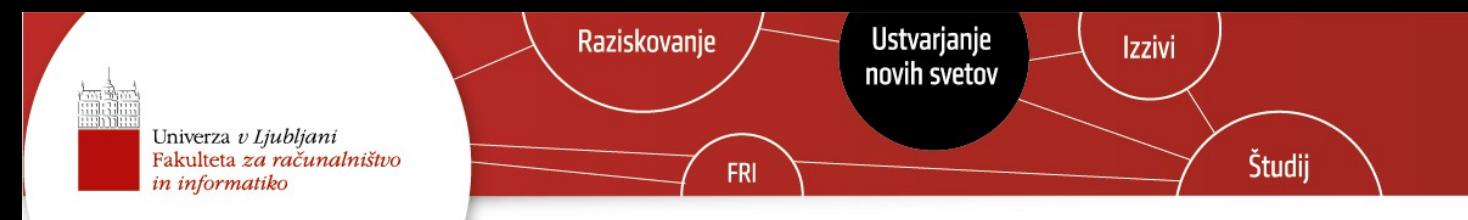

## Nekatere python opombe

- Delali bomo z množicami, ki so dobro podprte v pythonu
- Ustvarjanje množice: set  $([1, 2, 3])$
- Unija dveh množic:
	- $-$  set( $[1, 2, 3]$ ) | set(3,4,5)
- Presek dveh množic:

– set([1,2,3]) & set(3,4,5)